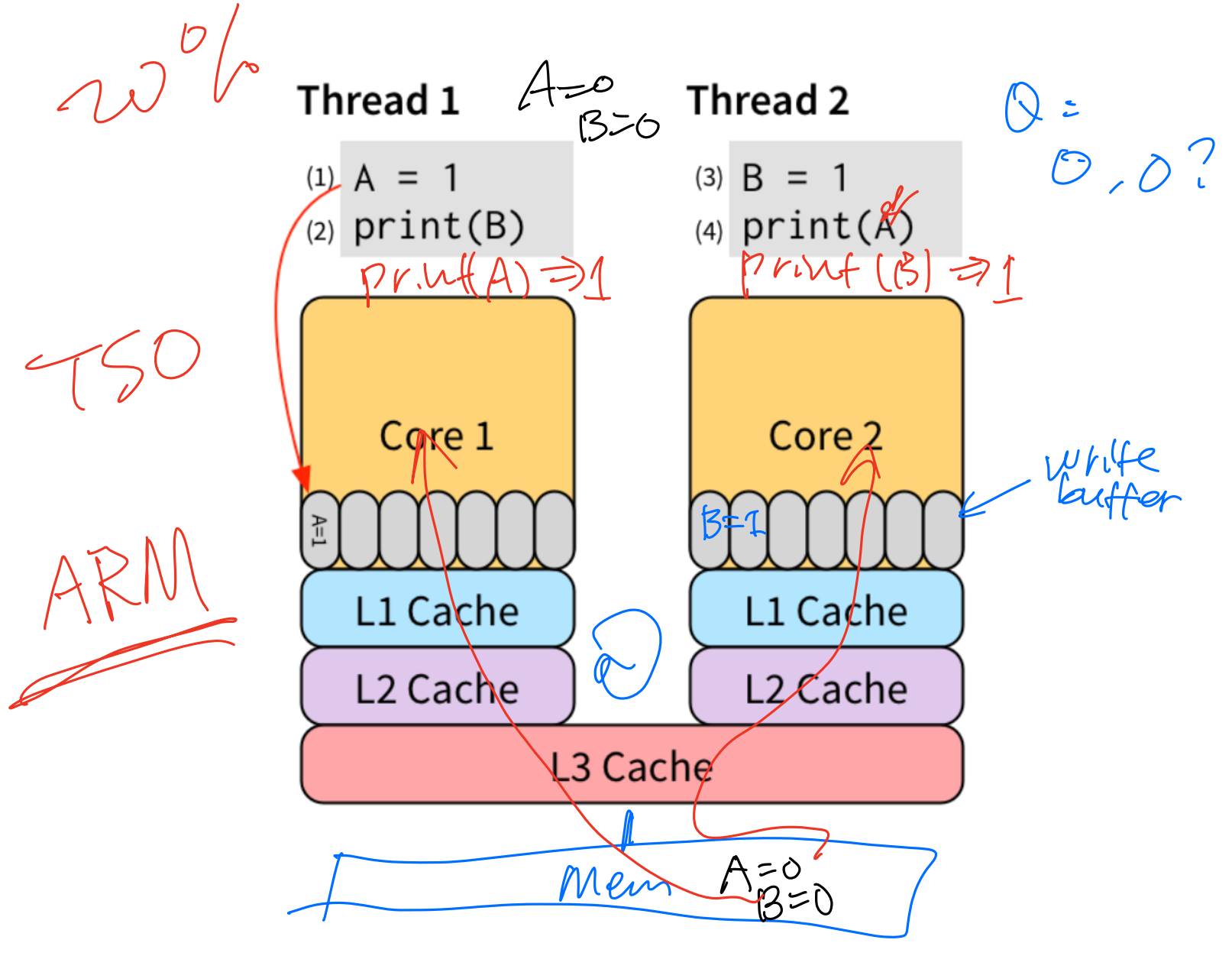

Borrowed from blog "Memory Consistency Model: A Tutorial", James Bornholt. https://www.cs.utexas.edu/~bornholt/post/memory-models.html

Week 5.b CS5600 02/08 2023 https://naizhengtan.github.io/23spring/ 0. Last time  $\leftarrow$  $1$ ) Concurrency and consistency model

· threads

3. Executive and consistency model (  $\sqrt{9}$ ,  $\sqrt{70}$  el  $\leq$   $\leq$   $\leq$  )<br>2. Managing concurrency 3. Mutexes 4. Condition variables 5. (optional) Bakery algorithm 6. (optional) Semaphores

-----------------------------------------

 void \*f(void \*xx) { sleep(1); printf("this is f\n");  $\rightarrow$ exit $(0)$ ; }  $int$   $\widehat{max}$   $\binom{C}{1}$ pthread\_t tid;  $\mu_{\alpha}$ pthread\_create(&tid, NULL, (f) NULL); //<mark>//pthread\_join</mark>(tid, NULL); // line X  $'$  (printf("this is main\n"); } orphan main thread maıı<br>pth<br>pth  $\overline{\varphi}$  $\int$  $\begin{bmatrix} n_{\text{max}} \\ n_{\text{max}} \end{bmatrix}$ <br>  $\begin{bmatrix} n_{\text{max}} \\ n_{\text{max}} \end{bmatrix}$ <br>  $\begin{bmatrix} n_{\text{max}} \\ n_{\text{max}} \end{bmatrix}$ <br>  $\begin{bmatrix} n_{\text{max}} \\ n_{\text{max}} \end{bmatrix}$ <br>  $\begin{bmatrix} n_{\text{max}} \\ n_{\text{max}} \end{bmatrix}$ <br>  $\begin{bmatrix} n_{\text{max}} \\ n_{\text{max}} \end{bmatrix}$ <br>  $\begin{bmatrix} n_{\text{max}} \\ n_{\text{max}} \end{bmatrix}$ <br>  $\begin{$  $G: What you will see ?$ <br>A: this is fin  $(B: )$ this  $(B)$  this is  $f(y)$  $this$  is marin  $n \wedge n$  $\frac{1}{2}$ this is main in  $t_i$  is  $f \cdot n$ 

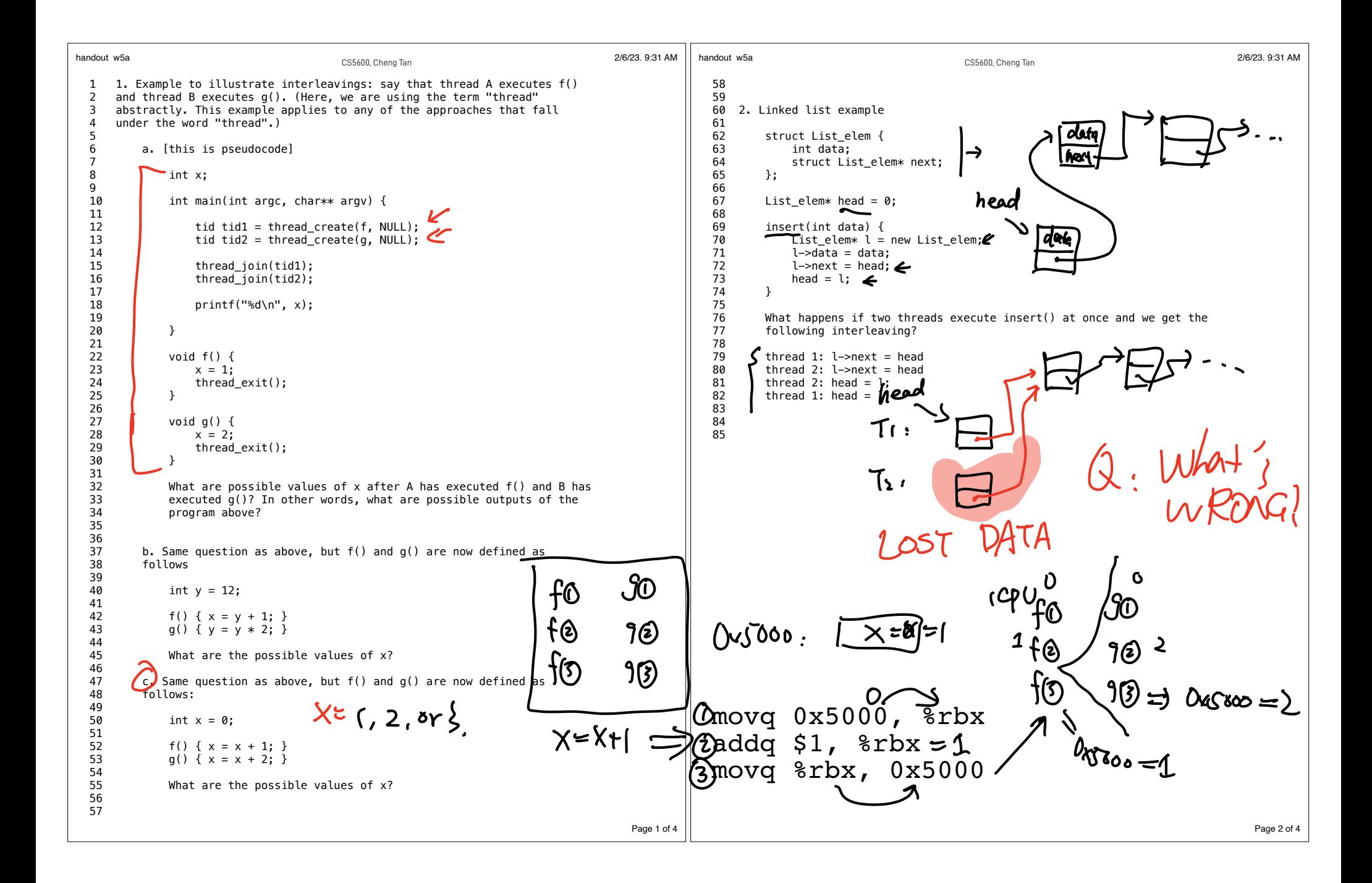

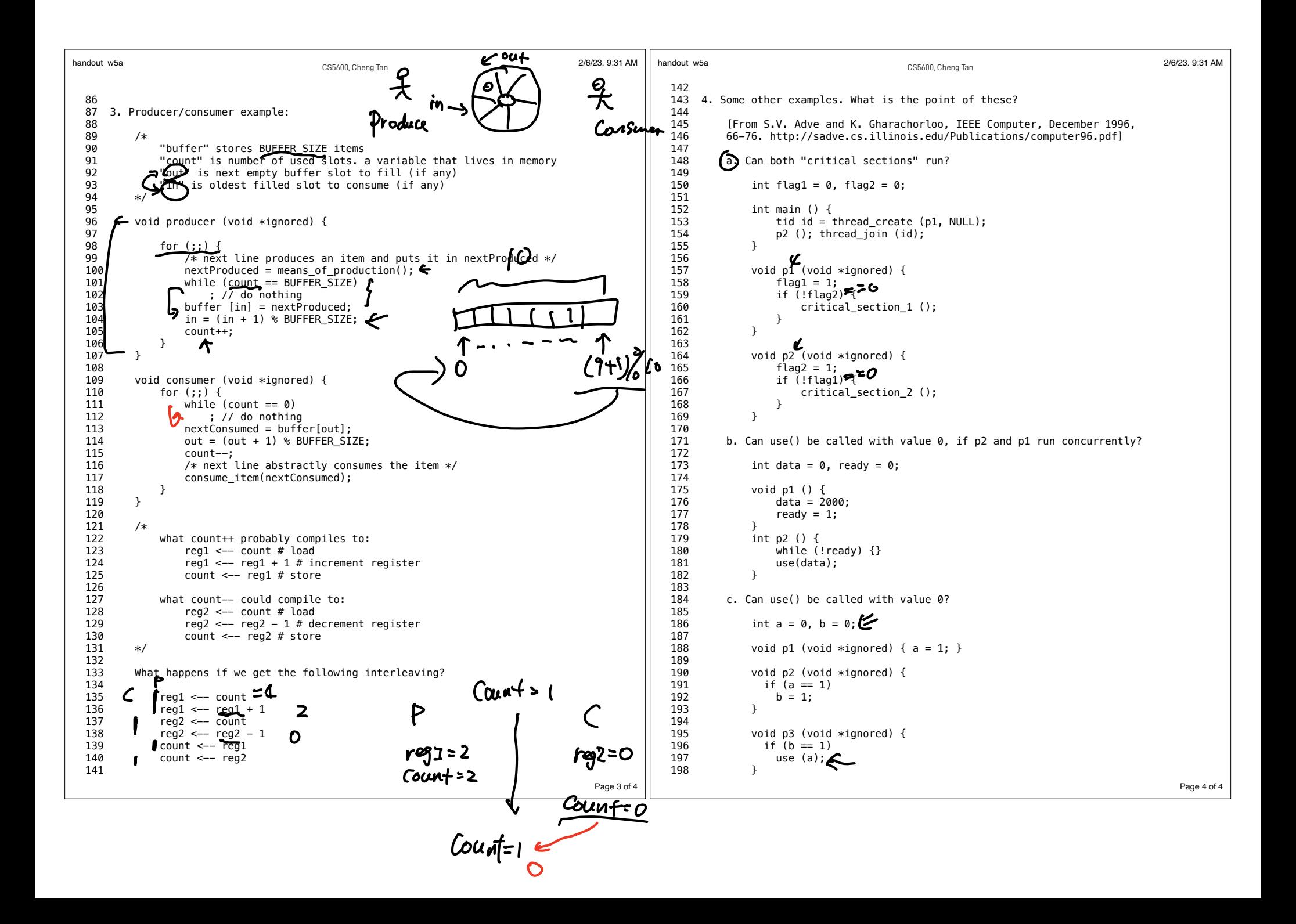

Rate could itons; then 
$$
2 \times 2 + 1
$$
 hours  
\n
$$
\frac{224 \times 10^{-14} \text{ cm}^2}{2 \times 4 \times 10^{-14}} = \frac{2 \times 10^{-14} \text{ cm}^2}{100}
$$
\n
$$
\frac{2}{3} \times 10^{-14} \text{ cm}^2
$$
\n
$$
\frac{2}{3} \times 10^{-14} \text{ cm}^2
$$
\n
$$
\frac{2}{3} \times 10^{-14} \text{ cm}^2
$$
\n
$$
\frac{2}{3} \times 10^{-14} \text{ cm}^2
$$
\n
$$
\frac{2}{3} \times 10^{-14} \text{ cm}^2
$$
\n
$$
\frac{2}{3} \times 10^{-14} \text{ cm}^2
$$
\n
$$
\frac{2}{3} \times 10^{-14} \text{ cm}^2
$$
\n
$$
\frac{2}{3} \times 10^{-14} \text{ cm}^2
$$
\n
$$
\frac{2}{3} \times 10^{-14} \text{ cm}^2
$$
\n
$$
\frac{2}{3} \times 10^{-14} \text{ cm}^2
$$
\n
$$
\frac{2}{3} \times 10^{-14} \text{ cm}^2
$$
\n
$$
\frac{2}{3} \times 10^{-14} \text{ cm}^2
$$
\n
$$
\frac{2}{3} \times 10^{-14} \text{ cm}^2
$$
\n
$$
\frac{2}{3} \times 10^{-14} \text{ cm}^2
$$
\n
$$
\frac{2}{3} \times 10^{-14} \text{ cm}^2
$$
\n
$$
\frac{2}{3} \times 10^{-14} \text{ cm}^2
$$
\n
$$
\frac{2}{3} \times 10^{-14} \text{ cm}^2
$$
\n
$$
\frac{2}{3} \times 10^{-14} \text{ cm}^2
$$
\n
$$
\frac{2}{3} \times 10^{-14} \text{ cm}^2
$$
\n
$$
\frac{2}{3} \times 10^{-14} \text{ cm}^2
$$
\n
$$
\frac{2}{3} \times 10^{-14} \text{ cm}^2
$$

int  $x = 0$ ; // a global variable void foo() { flured { world New for  $(\text{int } i=0; i<100; i++)$  {<br>  $(x = 1;$ <br>
printf("%d", x); real-world database  $\mathcal{Y}$  $\mathcal{E}$ void bar() {  $\begin{cases} \begin{cases} z \\ z \end{cases} \end{cases}$  $\overline{2}$ Panel 4  $\}$  $[0.001]$ CSC)  $1011...$   $100000$ complia handou  $x<sub>n</sub>$  $1, 2, 3$ Chogran  $4400 - 96$  $perf$ <br>  $\rho$  core 2 EVOSJA "Correctues" US.  $Chip$  $\overline{Y}$ =1  $\begin{array}{c} \mathbf{L} \end{array}$ L٤  $Chip$ men

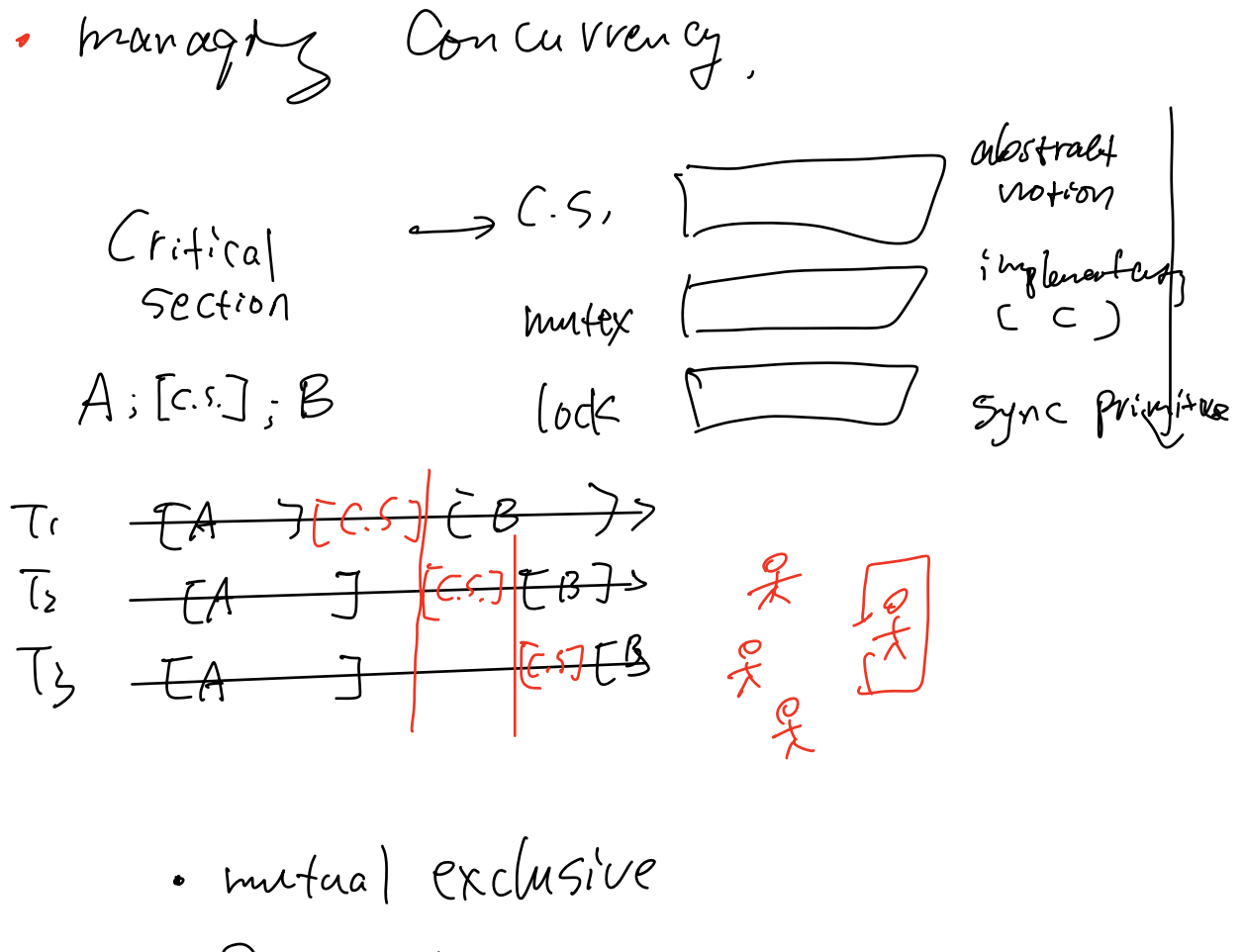